## 评价教师操作手册

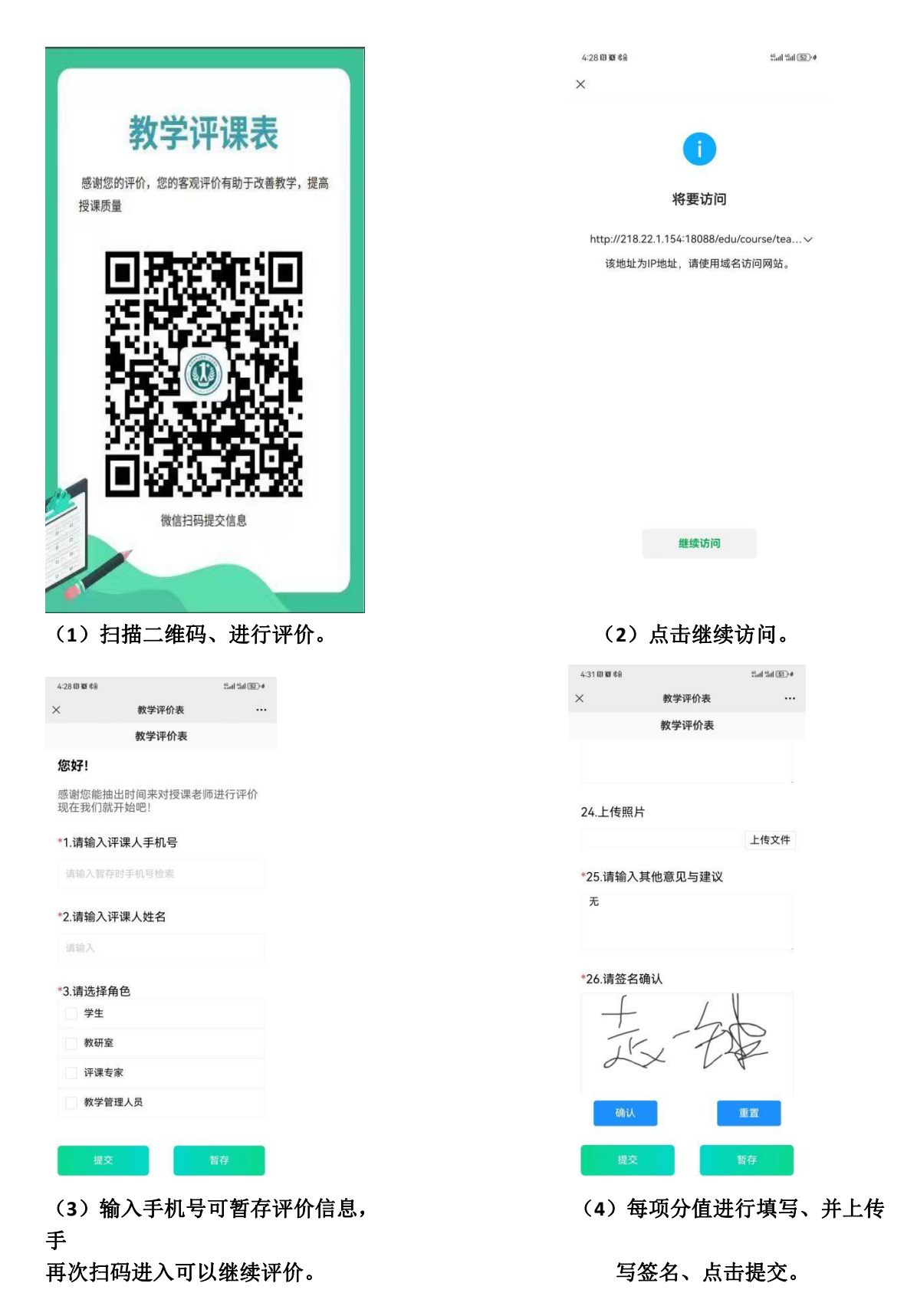

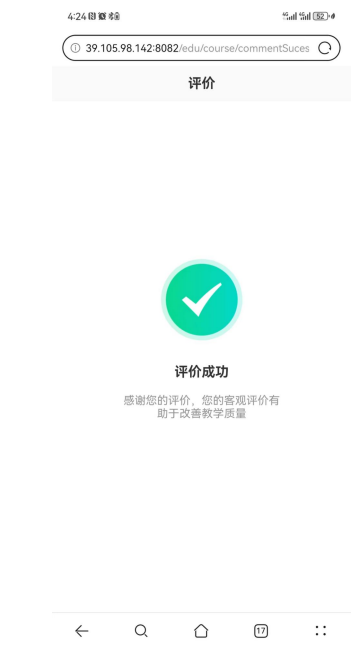

(**5**)完成评价。